# Calcul de limites

Rappel 1 On rappelle que F.I signifie forme indéterminée: on ne peut pas conclure. Pour cela, il faut lever l'indétermination. On relève 4 indéterminations:

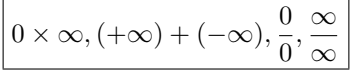

Soit  $x_0 \in \mathbb{R} \cup \{-\infty, +\infty\}.$ 

• Somme:

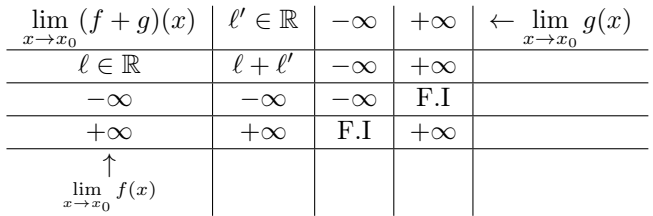

#### • Produit:

| $\lim_{x\to x_0} (f\times g)(x)\ \Big  \ -\infty\ \Big \ +\infty\ \Big \ \ell'\neq 0\ \Big \ \ 0\ \ \Big $ |           |           |          |     | $\left  \leftarrow \lim_{x \to x_0} g(x) \right $ |
|----------------------------------------------------------------------------------------------------|-----------|-----------|----------|-----|---------------------------------------------------|
| $\ell \neq 0$                                                                                              | $\infty$  | $\infty$  | $\ell$   |     |                                                   |
|                                                                                                    | F.I       | F.I       |          |     |                                                   |
| $-\infty$                                                                                                  | $+\infty$ | $-\infty$ | $\infty$ | F.I |                                                   |
| $+\infty$                                                                                                  | $-\infty$ | $+\infty$ | $\infty$ | F.I |                                                   |
| $\lim_{x\to x_0} f(x)$                                                                                     |           |           |          |     |                                                   |

Dans le cas  $\infty$ , c'est la règle usuelle des signes qui s'applique:

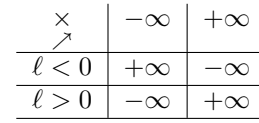

### • Quotient:

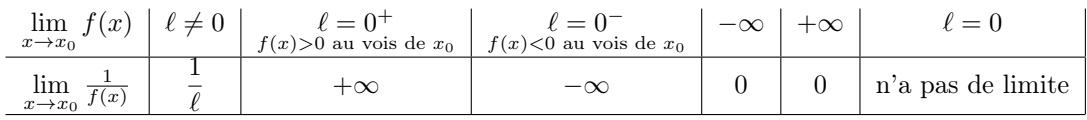

• Puisque  $\frac{f(x)}{g(x)} = f(x) \times \frac{1}{g(x)}$  $\frac{1}{g(x)}$ , on en déduit la limite de  $\frac{f(x)}{g(x)}$  en utilisant les deux derniers tableaux.

I. Calcul de limite de la forme " $\frac{\lambda}{\alpha}$ 0 ", où  $\lambda \neq 0$ 

On est dans le cas d'un quotient  $\frac{f(x)}{g(x)}$ , où  $\lim_{x\to x_0} f(x) = \lambda$  avec  $\lambda$  réel non nul et  $\lim_{x\to x_0} g(x) = 0$ . Donc d'après le tableau "quotient", on doit connaître le signe de  $\frac{\lambda}{g(x)}$  quand x est au voisinage (très proche) de  $x_0$ . Très souvent, on va étudier les limites à gauche et à droite en  $x_0$ . C'est-à-dire :

- *x* tend vers  $x_0$  ET  $x > x_0$ , noté  $\lim_{x \to x_0^+}$
- *x* tend vers  $x_0$  ET  $x < x_0$ , noté  $\lim_{x \to x_0^-}$

Et suivant le signe de  $g(x)$  quand x tend vers  $x_0$  à droite ou à gauche, on obtient :

\n- si 
$$
\frac{\lambda}{g(x)} > 0
$$
, alors  $\frac{f(x)}{g(x)}$  tend vers  $+\infty$
\n- si  $\frac{\lambda}{g(x)} < 0$ , alors  $\frac{f(x)}{g(x)}$  tend vers  $-\infty$
\n

Exemple 1  $\lim_{x\to 1} \frac{2x+1}{x^2-1}$  $\frac{2x+1}{x^2-1}$  et  $\lim_{x \to -1} \frac{2x+1}{x^2-1}$  $x^2-1$ 

#### II. Repérer le dominant

- 1. Dominant en l'infini :
	- (a) Les grandes puissances de  $x$  l'emportent en l'infini : on factorise.

**Example 2** 
$$
\lim_{x \to +\infty} \frac{2x+1}{x+1}
$$
. (F.I de la forme  $\frac{\infty}{\infty}$ )

(b) Cas des racines et de la quantité conjuguée :

Exemple 3  $\sqrt{x^2 + 3x + 1} + x + 1$  en  $-\infty$  (F.I de la forme  $(+\infty) + (-\infty)$ ).

(c) En  $+\infty$ :  $\forall n, p \in \mathbb{N}$ ,  $(\ln(x))^p \ll x^n \ll e^x$ , ce qui donne les **croissances comparées** :  $\forall n, p \in \mathbb{N}$ ,

$$
\lim_{x \to +\infty} \frac{(\ln x)^p}{x^n} = 0 \qquad \lim_{x \to +\infty} \frac{x^n}{e^x} = 0
$$

Exemple 4 On combine souvent avec la factorisation par le dominant.  $\lim_{x\to+\infty}\frac{e^x+2x+7}{e^{2x}-1}$  $\frac{e^{2x}-1}{e^{2x}-1}$ .

#### 2. Dominant en 0 :

(a) Les petites puissances de x l'emportent en 0 !! On factorise.

**Example 5** Limite en 0<sup>+</sup> de 
$$
f(x) = \frac{x + x^2}{\sqrt{x} + x^2}
$$
 (F.I de la forme  $\frac{0}{0}$ ).

(b) croissances comparées :  $\forall n, p \in \mathbb{N}$ ,

$$
\lim_{x \to 0^+} x^n (\ln x)^p = 0
$$

Exemple 6  $\lim_{x\to 0^+} 2x \ln(x + \sqrt{x})$ 

## III. Organisation dans les calculs

- 1. CIBLER l'indétermination. "Mettre de côté" les termes qui ne génèrent pas d'indétermination.
- 2. Si x tend vers un réel a non nul, se ramener en 0 en posant  $h = x a$ .
- 3. Repérer le dominant et factoriser (cas particulier de la racine)

#### 4. Bien connaître ses croissances comparées

Exercice 1 Déterminer, si elles existent, les limites suivantes:

1. 
$$
\lim_{x \to 1} \frac{x^2 + 2x - 3}{x + 3}
$$
  
\n2. 
$$
\lim_{x \to -3} \frac{x^2 + 2x - 3}{x + 3}
$$
  
\n3. 
$$
\lim_{x \to 1} \frac{x^2 + 2x - 3}{x^2 - 1}
$$
  
\n4. 
$$
\lim_{x \to -1} \frac{x^2 + 2x - 3}{x^2 - 1}
$$
  
\n5. 
$$
\ln(e - e^{-1/x})
$$
 en 0  
\n6. 
$$
\ln(e - e^{-1/x})
$$
 en 1  
\n7. 
$$
\lim_{x \to 0} e^{-1/x}
$$
  
\n8. 
$$
\lim_{x \to 0} x \left| x + \frac{1}{x} \right|
$$
  
\n9. 
$$
\lim_{x \to 1} \frac{x^3 - 3x + 2}{x^2 - 4x + 3}
$$
  
\n10. 
$$
\lim_{x \to 0} \frac{x^2}{x - e^{1/x}}
$$
  
\n11. 
$$
\lim_{x \to +\infty} e^{x^2} - e^{3x} + x^2
$$
  
\n12. 
$$
\lim_{x \to +\infty} e^{-3x} - \frac{1}{x} + x - e^{x^2}
$$
  
\n13. 
$$
\lim_{x \to +\infty} \frac{e^{3x} + 2x + 7}{e^x + e^{-x}}
$$
  
\n14. 
$$
\lim_{x \to +\infty} \frac{e^{4x} - e^x - 1}{e^x + 2x + 1}
$$
  
\n15. 
$$
\lim_{x \to +\infty} x^{5}e^{-x^2}
$$
  
\n16. 
$$
\lim_{x \to +\infty} \sqrt{x^2 + 2 - 3x}
$$
  
\n17. 
$$
\lim_{x \to +\infty} \sqrt{x^2 + 2x + 3} - x
$$
  
\n18. 
$$
\lim_{x \to +\infty} \sqrt{\ln(x^2 + 1)} - \sqrt{\ln(x^2 - 1)}
$$
  
\n19. 
$$
\lim_{x \to +\infty} \ln\left(\frac{2x^2 - x + 1}{2x^2 - 5x + 7}\right)
$$
  
\n20. 
$$
\lim_{x
$$